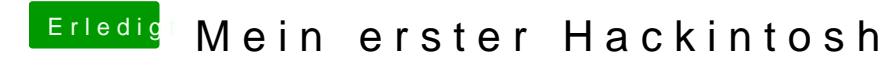

Beitrag von rubenszy vom 16. August 2018, 12:49

So viel zum Thema externer USB-Hub inkl Startknopf, der Startknopf ist auf